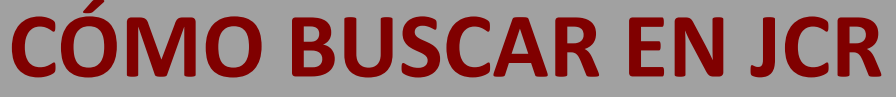

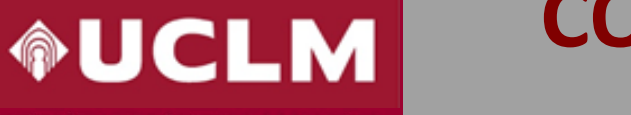

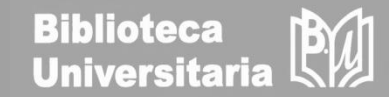

# **Journal Citation Reports (JCR) 2021**

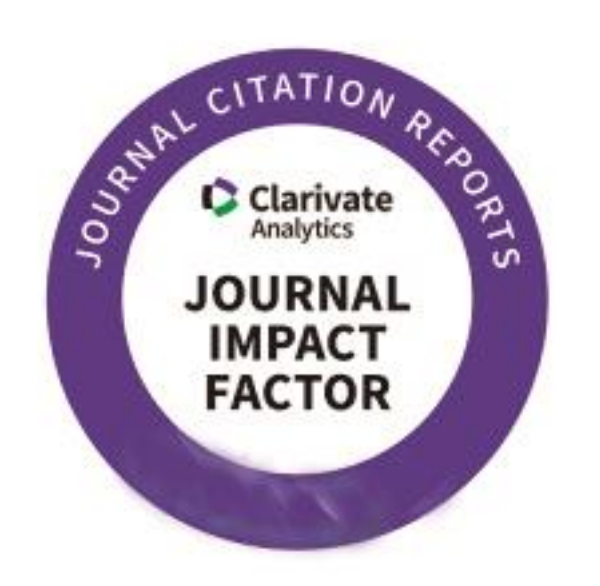

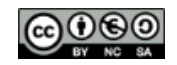

Material elaborado por la Biblioteca de la Universidad de Castilla-La Mancha y distribuido bajo Licencia Creative Commons Atribución-No [comercial-Compartir](http://creativecommons.org/licenses/by-nc-sa/4.0/) igual 4.0 Internacional

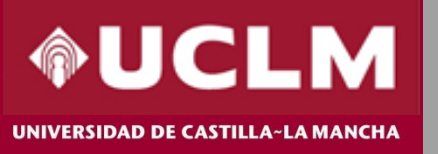

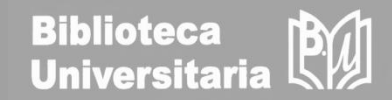

**Journal Citation Reports (JCR) es una herramienta incluida en la plataforma Web of Science (WOS) de Clarivate Analytics, que ofrece datos estadísticos cuantificables de citas, entre ellos el Factor de Impacto, que permiten determinar de una manera sistemática y objetiva la importancia relativa de las principales revistas de investigación del mundo dentro de sus categorías temáticas.** 

### **Novedades JCR 2021**:

- Nueva interfaz de consulta.
- Incluye el Arts & Humanities Citation Index y el Emerging Sources Citation IndeX.
- Introduce artículos de acceso anticipado (online first).

*Estas revistas no recibirán FI pero sí una nueva métrica, el JCI (Journal Citation Indicator).* 

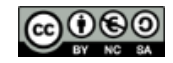

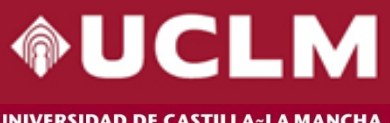

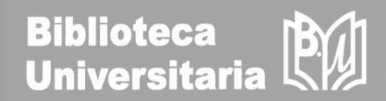

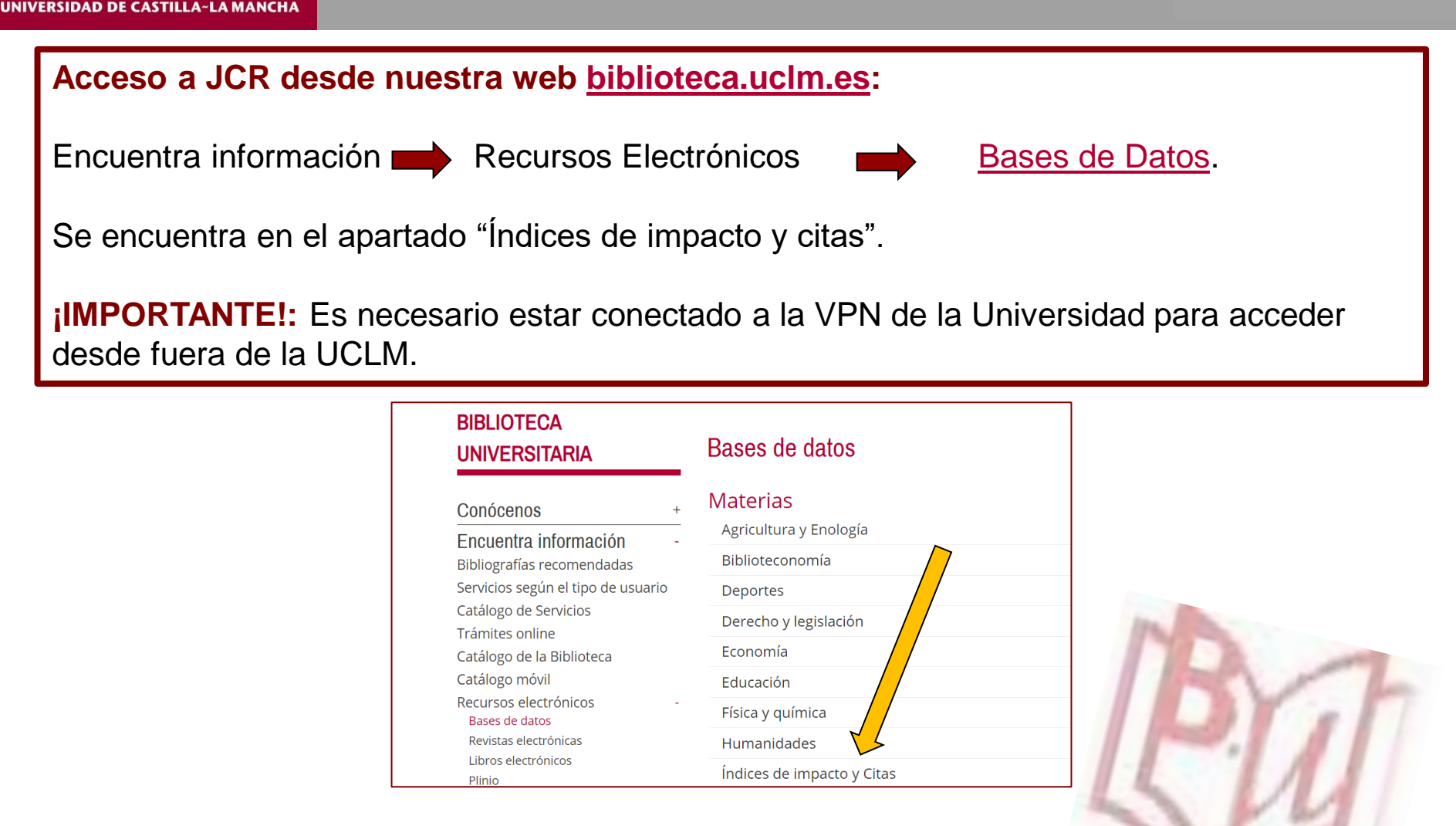

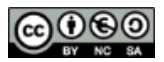

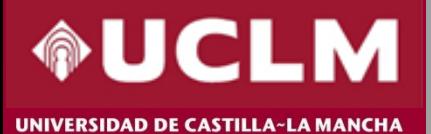

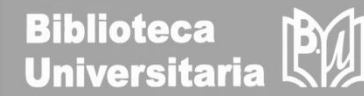

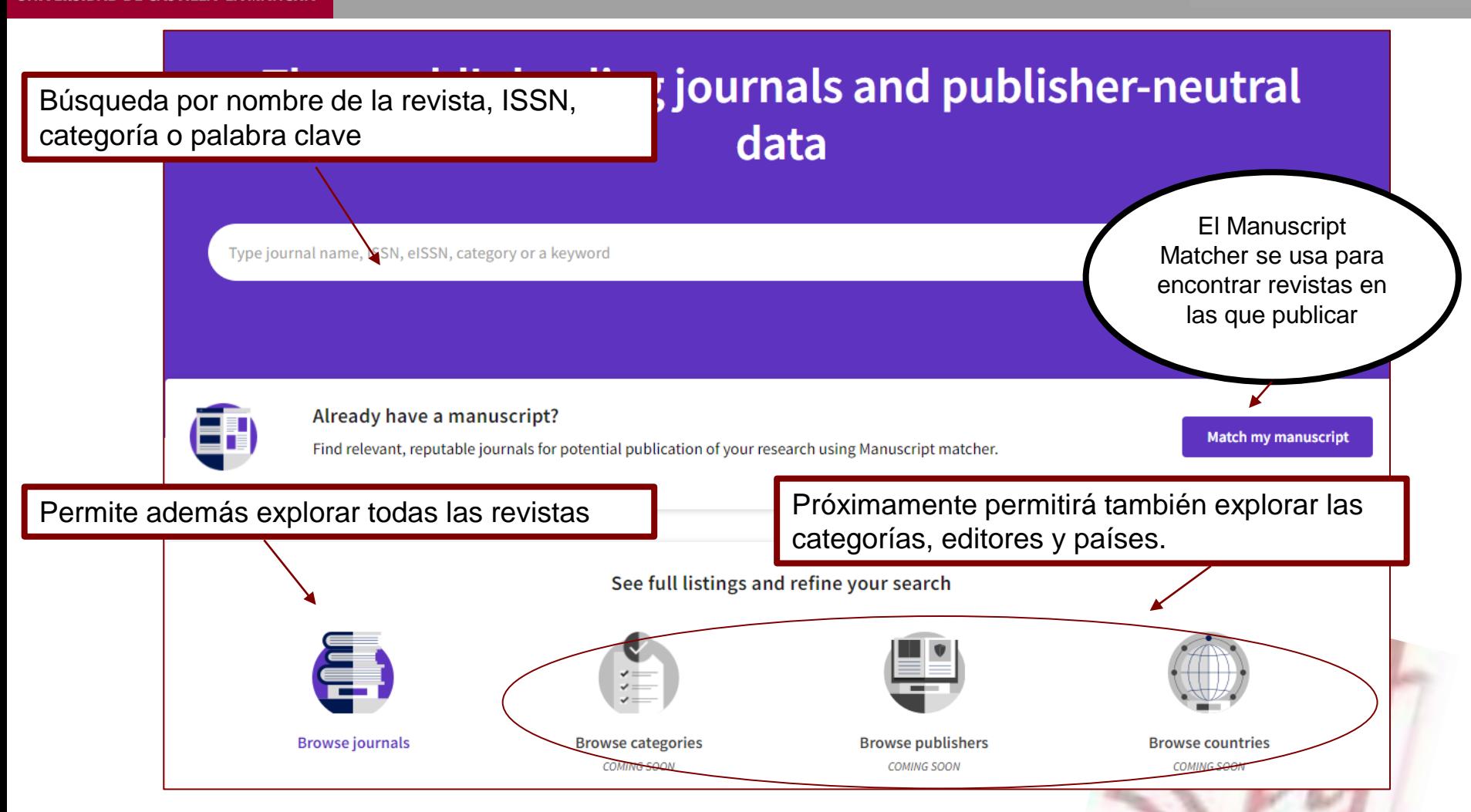

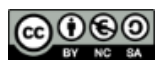

Material elaborado por la Biblioteca de la Universidad de Castilla-La Mancha y distribuido bajo Licencia Creative Commons Atribución-No [comercial-Compartir](http://creativecommons.org/licenses/by-nc-sa/4.0/) igual 4.0 Internacional.

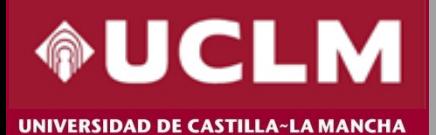

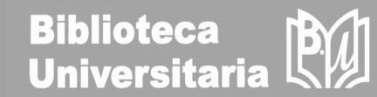

Pinchando en "Browse Journals", se obtiene la tabla con los datos principales de todas las revistas contenidas. Se puede teclear el nombre de la 20,932 journals® Type journal name, ISSN, eISSN, category or a keyword revista, si se conoce, o usar los diferentes filtros para acotar la búsqueda. හි Customize **Indicators: Default** Journal name **ISSN** eISSN **Total Citations** 2020 JIF  $\rightarrow$ **JIF Ouartile 2020 JCI** % of OA Gold Π Category **Filter** 0007-9235 1542-4863 55,868 508.702  $Q1$ 77.64 8.75% **CA-A CANCER JOURNAL FOR ONCOLOGY - SCIE CLINICIANS** NATURE REVIEWS MOLECULAR CELL 1471-0072 1471-0080 **CELL BIOLOGY - SCIE** 58,477 94.444 **O1** 7.01  $1.40%$ **BIOLOGY** 1533-4406 **MEDICINE, GENERAL &** 464,351 91.245  $Q1$ 26.14  $0.00%$ **NEW ENGLAND JOURNAL OF** 0028-4793 **MEDICINE INTERNAL - SCIE** NATURE REVIEWS DRUG DISCOVERY 1474-1776 1474-1784 Multiple 41,989 84.694  $Q1$ 10.86  $0.00%$  $\sim$ LANCET 0140-6736 1474-547X MEDICINE, GENERAL & 369,601 79.321  $O<sub>1</sub>$ 20.05 22.81% **INTERNAL - SCIE** 1759-4782 17,973 7.72 4.38% **Nature Reviews Clinical Oncology** 1759-4774 ONCOLOGY - SCIE 66.675  $Q1$ 

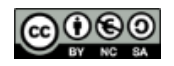

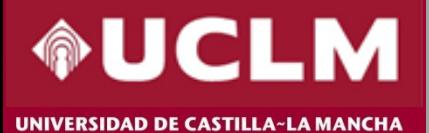

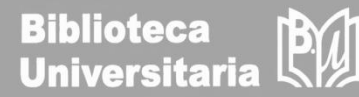

 $2020$  JCI  $\overline{ }$ **JIF Quartile**  $\boldsymbol{\mathsf{x}}$ Filter **Search categories (Web of Science)** 03  $0.51$ 3.15 %  $\bullet \rightarrow$ Search  $\mathsf Q$ **Journals (26,674)**  $n/a$  $0.02$ 100.00% Categories (254) Acoustics Literary Theory & Criticism Publishers (8,110)  $n/a$  $0.10$ 100.00% Agricultural Economics & Policy  $\Box$  Literature Literature, African, Australian,  $\mathcal{S}_{\mathcal{S}}$ Agricultural Engineering Country / region (118) Canadian Agriculture, Dairy & Animal Science Los filtros permiten acotar □ Literature, American Agriculture, Multidisciplinary □ Literature, British Isles la búsqueda por  $\,$ **Citation Indexes** Agronomy Literature, German, Dutch, Allergy **JCR Year**  $\rightarrow$ categorías, editores, Scandinavian Anatomy & Morphology  $\mathbf{v}$ **Open Access** □ Literature, Romance países, año del JCR, si Andrology □ Literature, Slavic Anesthesiology está o no en acceso  $\Box$  Logic Anthropology  $\mathbf{v}$ **JIF Quartile** abierto, etc**.** $\Box$  Management Archaeology **JIF Range**  $\mathbf{\hat{z}}$ Marine & Freshwater Biology Architecture Materials Science, Biomaterials  $\mathbf{v}$ **JCI Range** Area Studies Materials Science, Ceramics  $0.25$ 2.21%  $n/a$ **JIF Percentile**  $\rightarrow$  $\Box$  Art Materials Science, Characterization & Asian Studies  $n/a$  $0.04$  $0.00%$ Testing Astronomy & Astrophysics Materials Science, Coatings & Films Audiology & Speech-language  $n/a$  $0.18$ 98.95% Materials Science, Composites Pathology Materials Science, Multidisciplinary Reset **Apply** Automation & Control Systems  $n/a$  $0.18$  $0.00%$ 

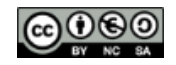

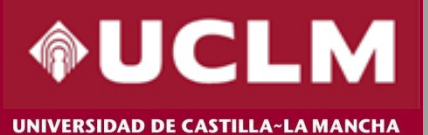

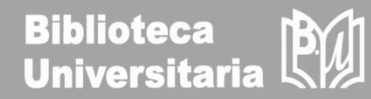

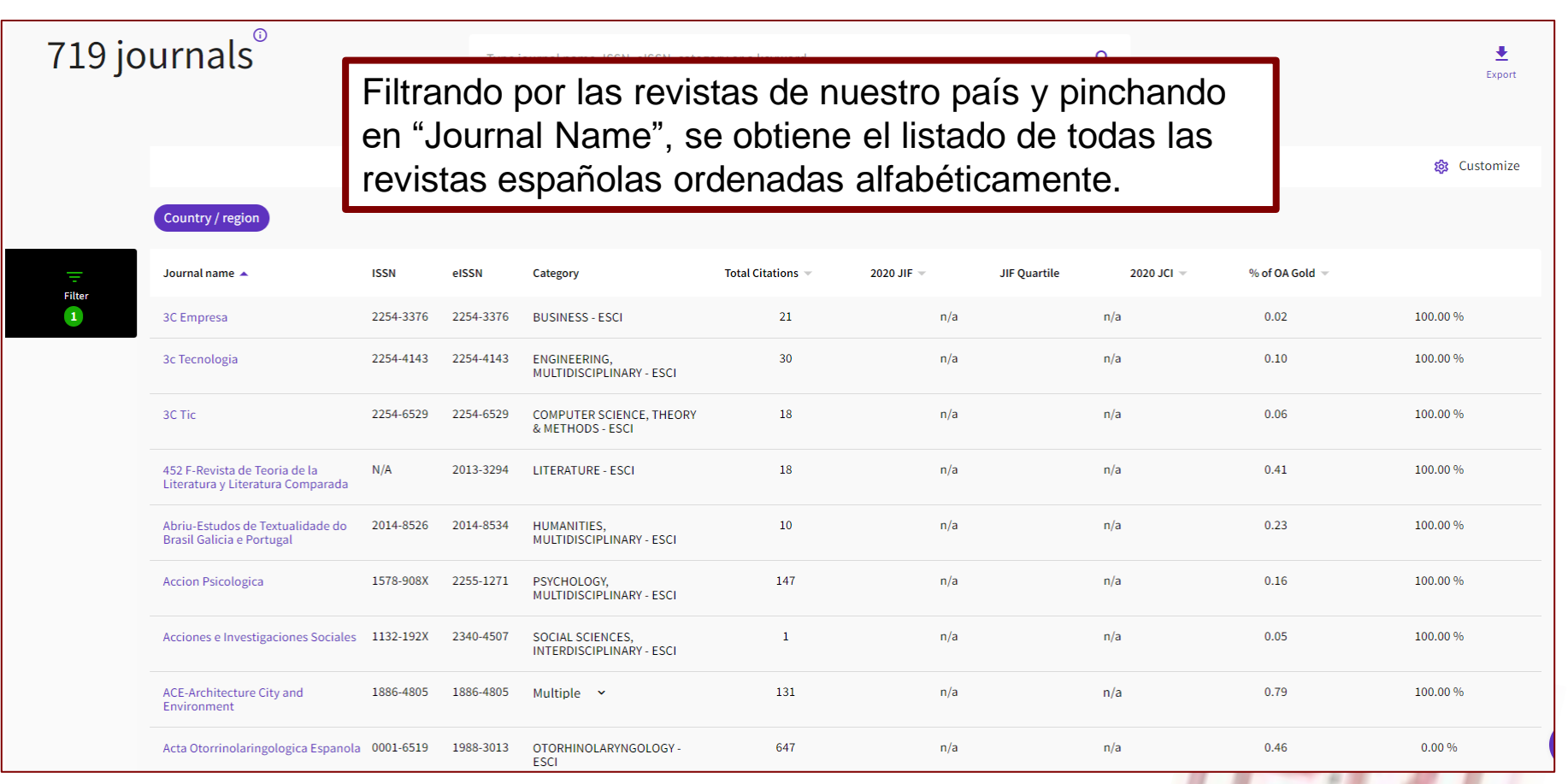

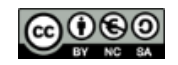

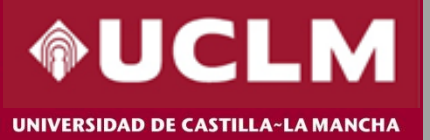

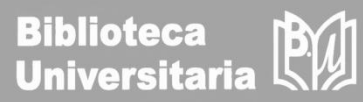

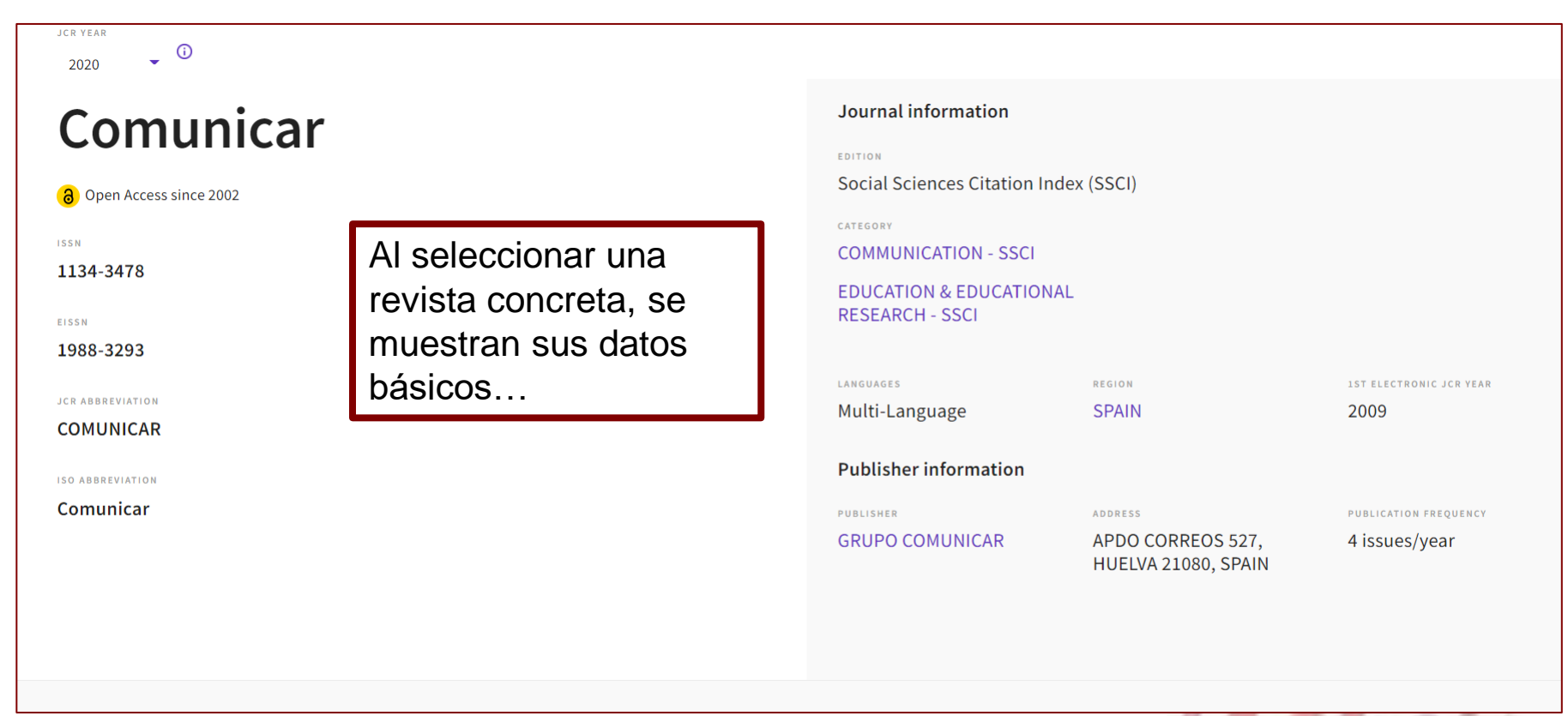

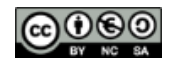

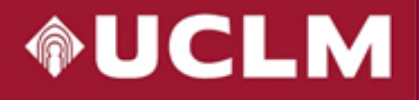

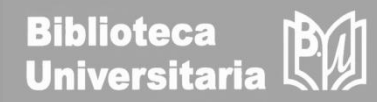

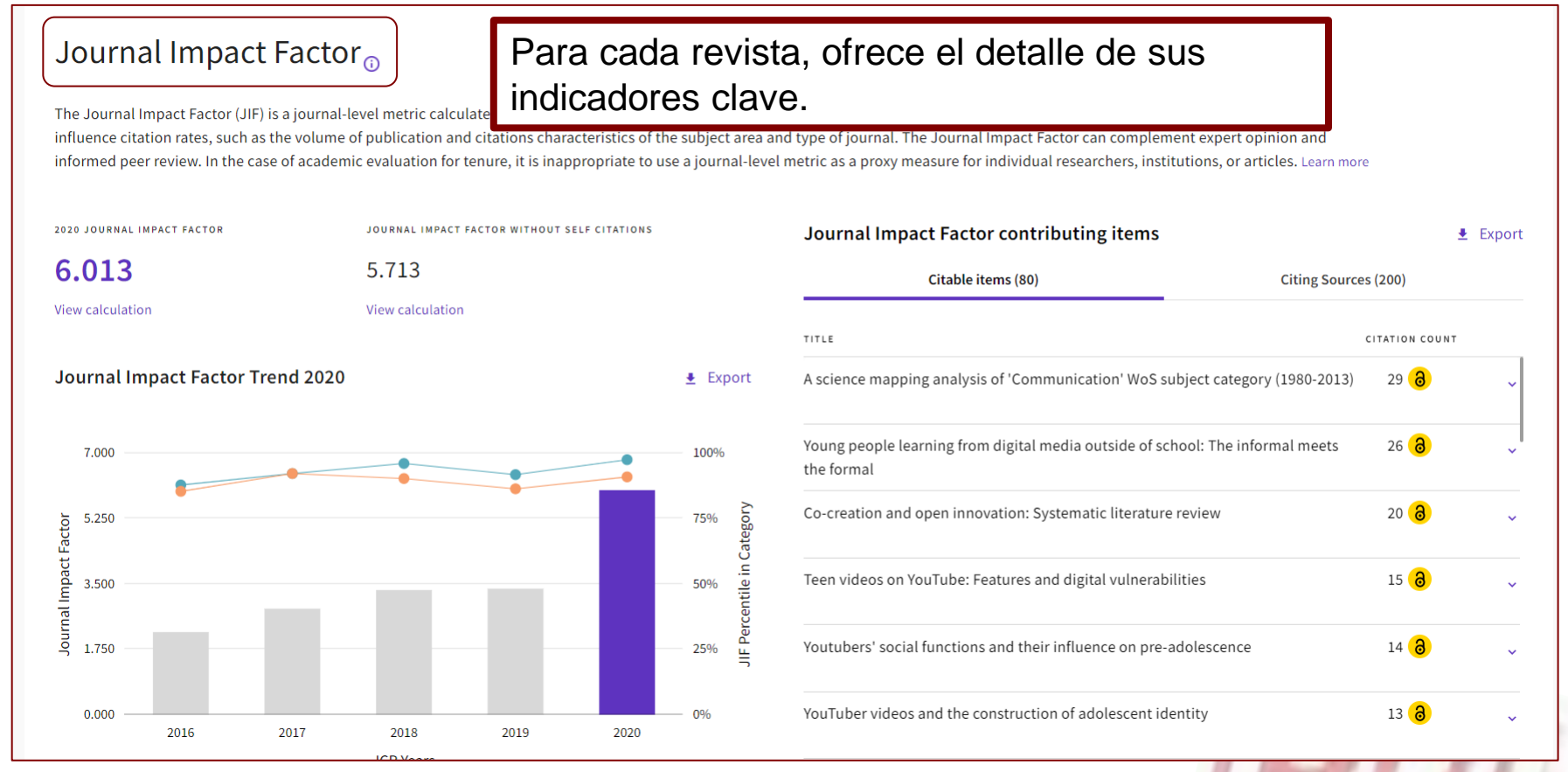

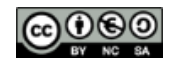

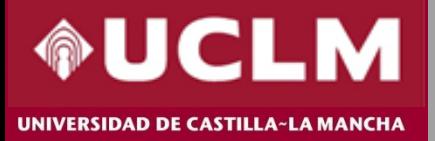

 $\triangle$  Export

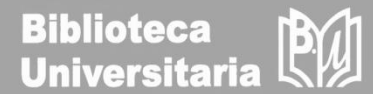

### Journal Citation Indicator (JCI)

3.08

The Journal Citation Indicator (JCI) is the average Category Normalized Citation Impact (CNCI) of citable items (articles & reviews) published by a journal over a recent three year period. The average JCI in a category is 1. Journals with a JCI of 1.5 have 50% more citation impact than the average in that category. It may be used alongside other metrics to help you evaluate journals. Learn more

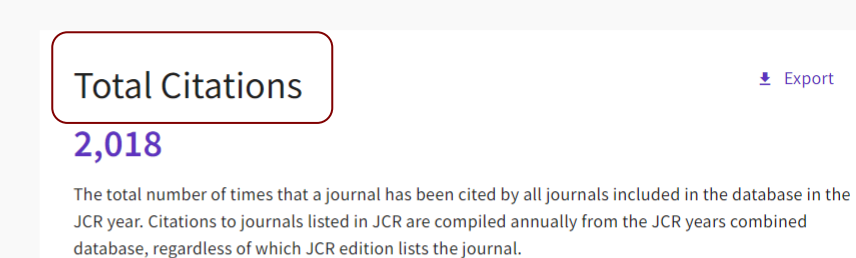

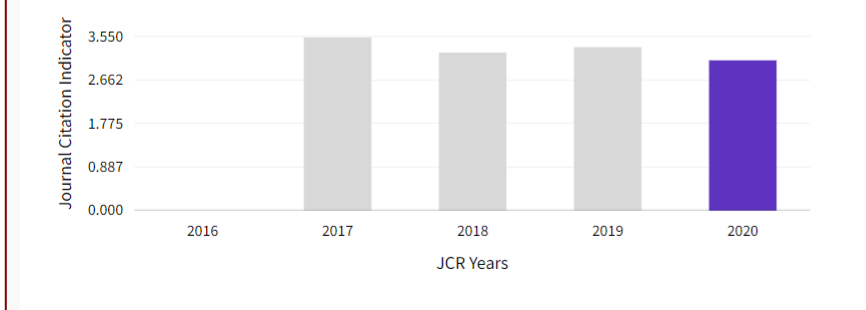

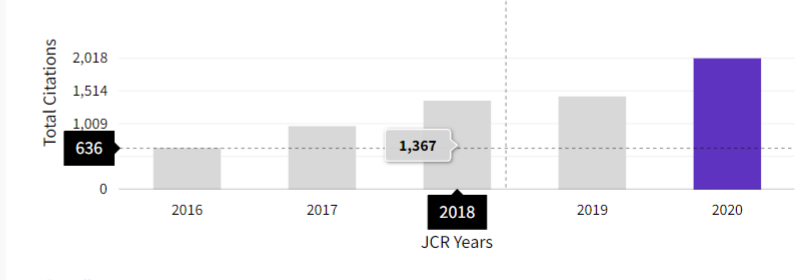

View all years

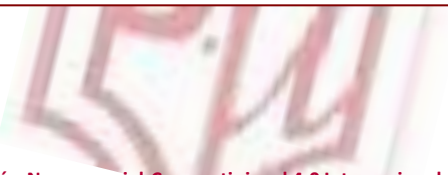

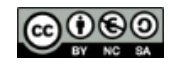

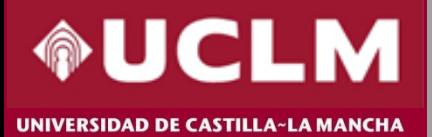

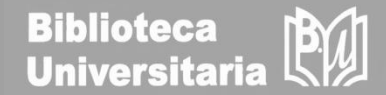

### Rank by Journal Impact Factor

Journals within a category are sorted in descending order by Journal Impact Factor (JIF) resulting in the Category Ranking below. A separate rank is shown for each category in which the journal is listed in JCR. Data for the most recent year is presented at the top of the list, with other years shown in reverse chronological order. Learn more

**Contract Contract** 

EDITION

Social Sciences Citation Index (SSCI)

CATEGORY

### EDUCATION & EDUCATIONAL RESEARCH

### 7/264

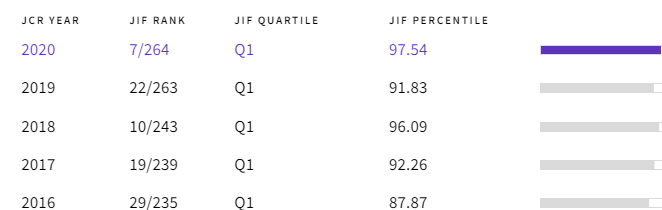

### EDITION Social Sciences Citation Index (SSCI) CATEGORY COMMUNICATION  $9/94$ ICP VEAR **ILE DANK** JIF QUARTILE

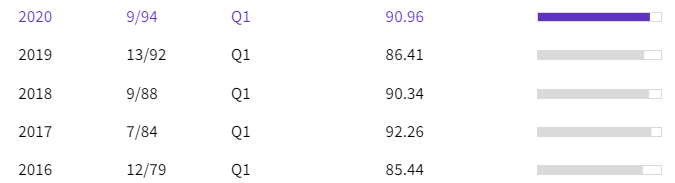

JIE PERCENTILE

El Ranking muestra la posición que ocupa la revista dentro de la categoría.

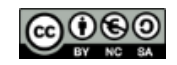

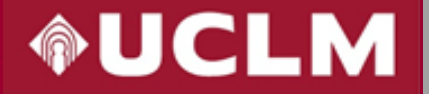

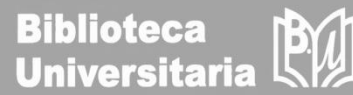

#### UNIVERSIDAD DE CASTILLA~LA MANCHA

### **Additional metrics**

### **Eigenfactor Score**

### 0.00275

The Eigenfactor Score is a reflection of the density of the network of citations around the journal using 5 years of cited content as cited by the Current Year. It considers both the number of citations and the source of those citations, so that highly cited sources will influence the network more than less cited sources. The Eigenfactor calculation does not include journal selfcitations. Learn more

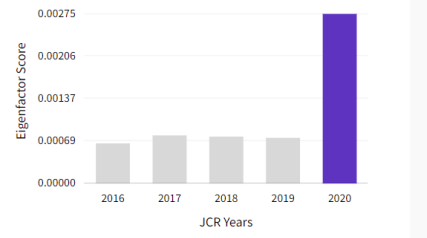

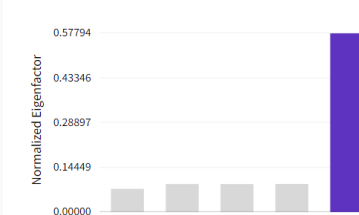

2018

**ICR** Years

2019

2020

2016 2017

Además, presenta otras métricas adicionales como el Eigenfactor Score, Article influencer Score, el Índice de Impacto a 5 años y el Índice de Inmediatez.

 $\color{red}$ 

#### Normalized Eigenfactor  $\bullet$ 0.57794

### The Normalized Eigenfactor Score is the Eigenfactor score

normalized, by rescaling the total number of journals in the JCR each year, so that the average journal has a score of 1. Journals can then be compared and influence measured by their score relative to 1. Learn more

### Article influence score 1.339

The Article Influence Score normalizes the Eigenfactor Score according to the cumulative size of the cited journal across the prior five years. The mean Article Influence Score for each article is 1.00. A score greater than 1.00 indicates that each article in the journal has above-average influence. Learn more

### 5 Year Impact Factor

### 5.440

#### View Calculation

The 5-year Impact Factor is the average number of times articles from the journal published in the past five years have been cited in the JCR year. It is calculated by dividing the number of citations in the JCR year by the total number of articles published in the five previous years.

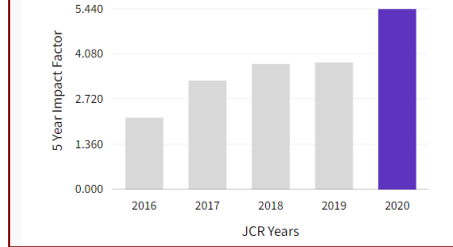

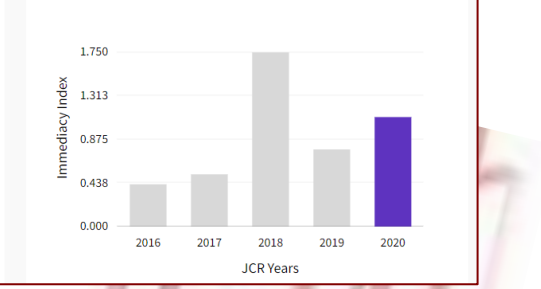

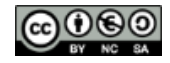

业

### 1.100

Immediacy Index

 $\ddot{\phantom{1}}$ 

 $\pmb{\pm}$ 

#### View Calculation

The Immediacy Index is the count of citations in the current year to the journal that reference content in this same year. Journals that have a consistently high Immediacy Index attract citations rapidly. Learn more

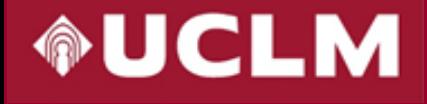

# **CÓMO BUSCAR EN JCR**

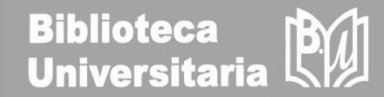

**JCR YEAR** All years  $\bullet$   $\bullet$ Comunicar En el perfil de cada revista aparece por defecto el último año, pero pinchando en "All years", muestra la tabla con todos los indicadores clave de los últimos años a la vez.

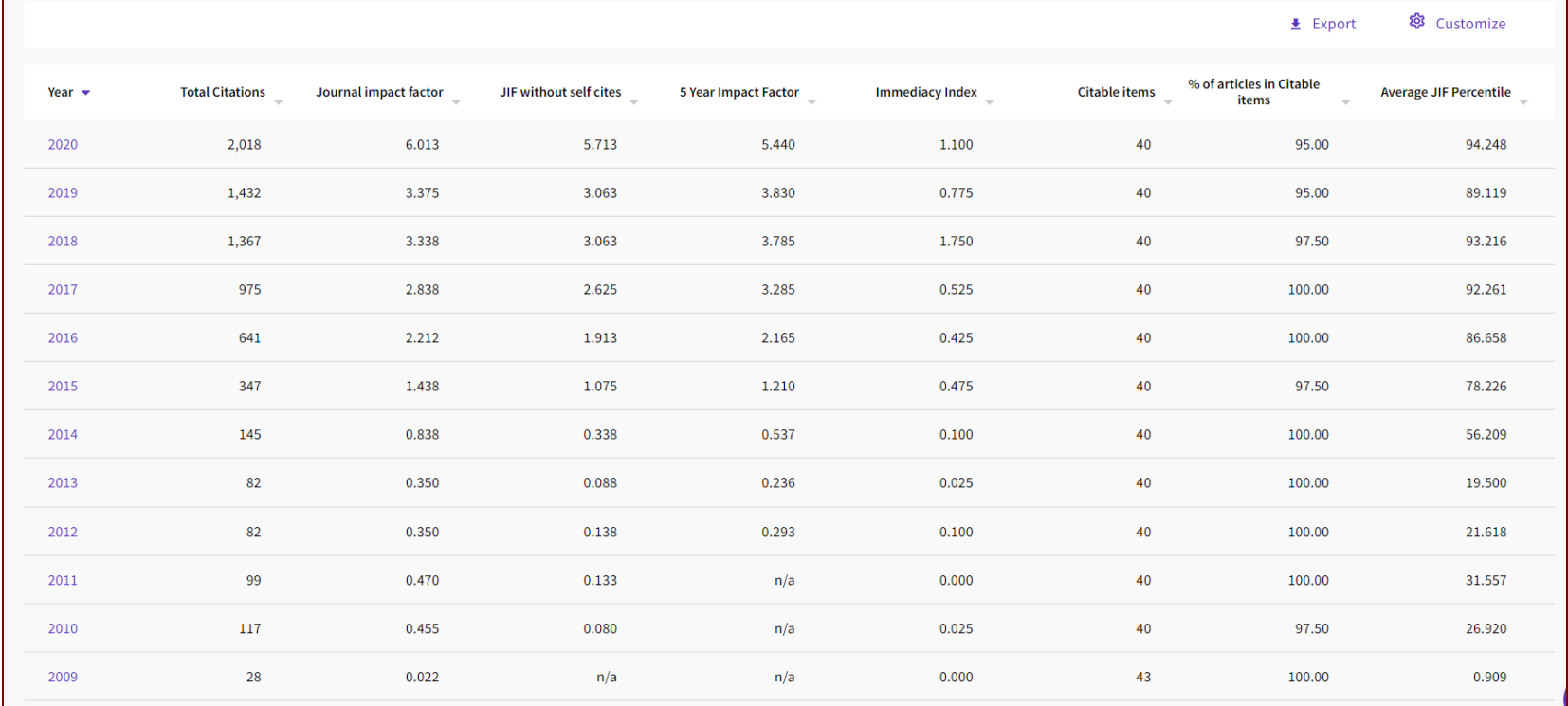

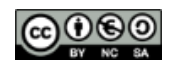

Material elaborado por la Biblioteca de la Universidad de Castilla-La Mancha y distribuido bajo Licencia Creative Commons Atribución-No [comercial-Compartir](http://creativecommons.org/licenses/by-nc-sa/4.0/) igual 4.0 Internacional

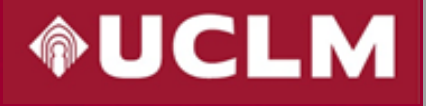

Country / region

# **CÓMO BUSCAR EN JCR**

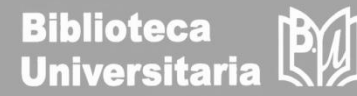

**愈** Customize

Source metrics

 $\times$ 

**Indicators: Default** 

Normalized metrics

La opción "Customize" ofrece la posibilidad de seleccionar nuestras preferencias para realizar todas las búsquedas. Es necesario registrarse para poder realizar este paso.

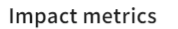

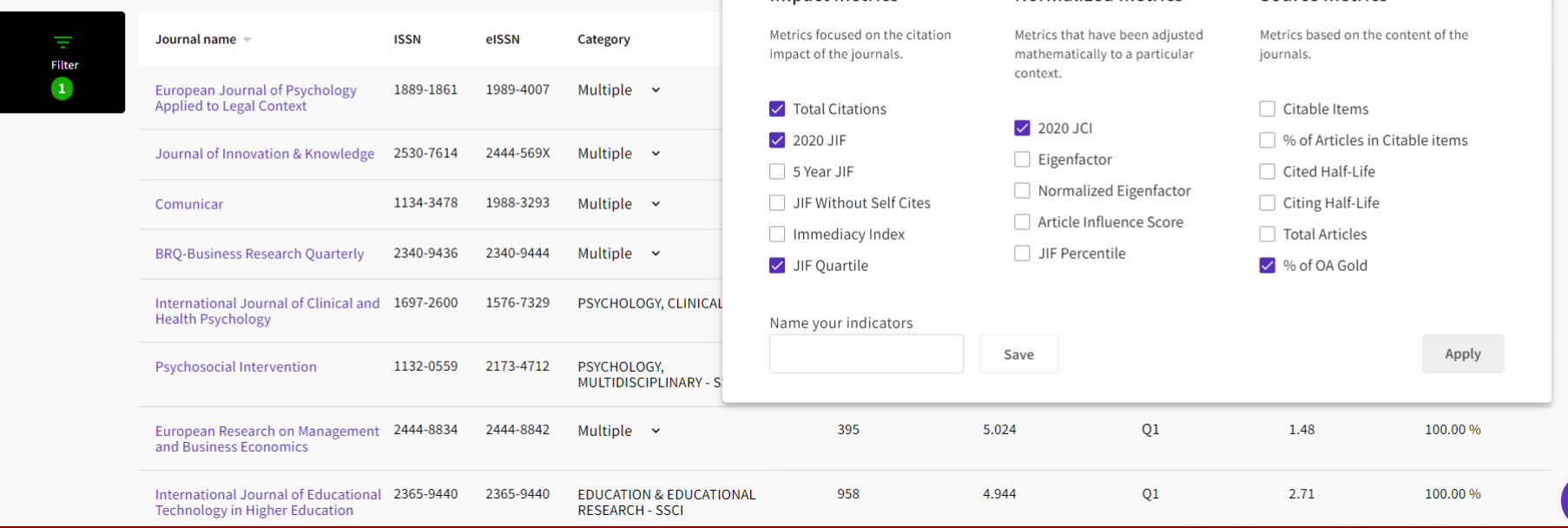

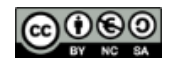

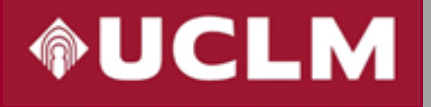

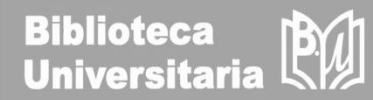

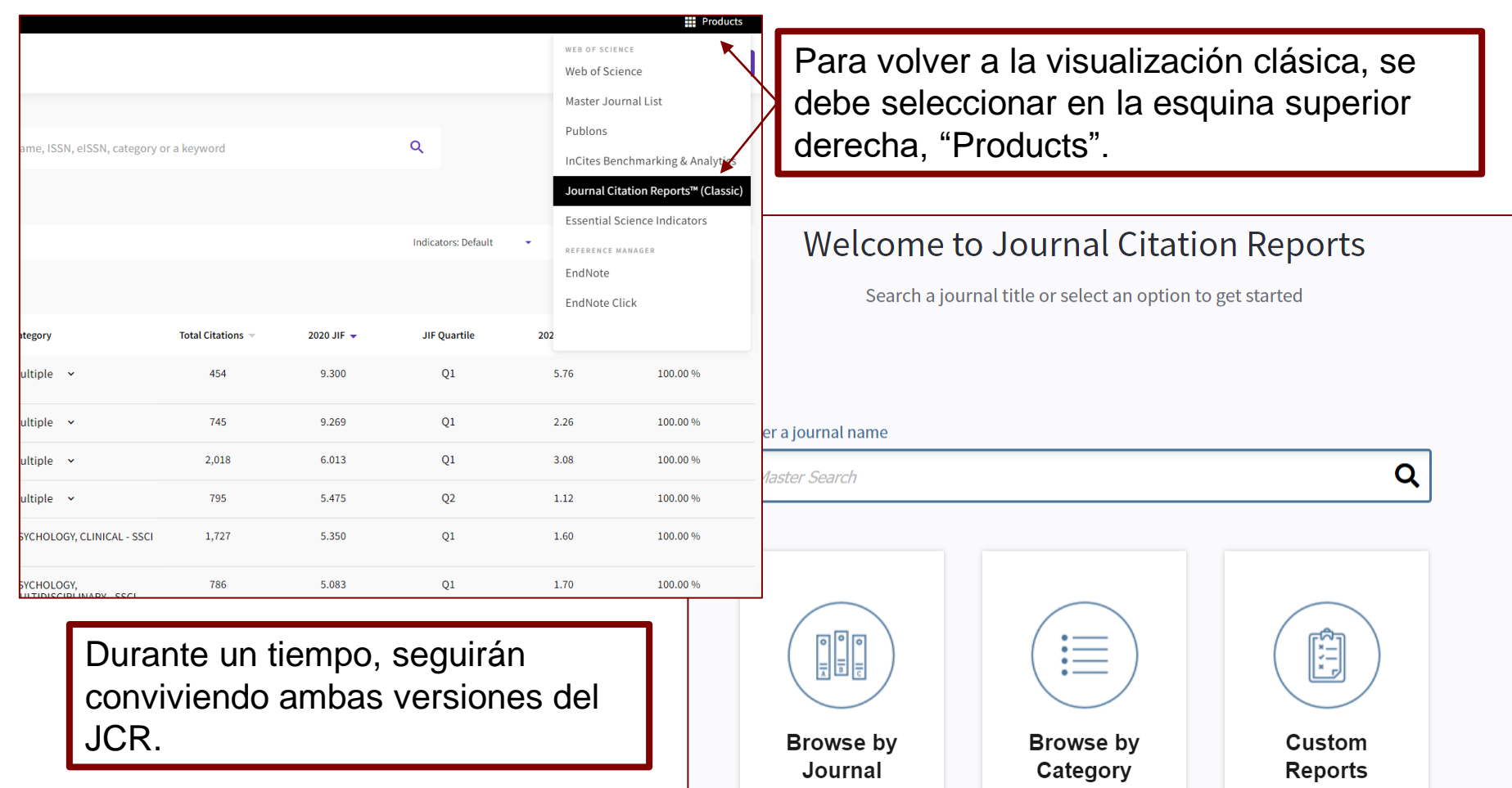

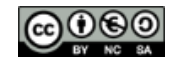